I file scaricati dell'Archivio FIDAL devono essere rinominati:

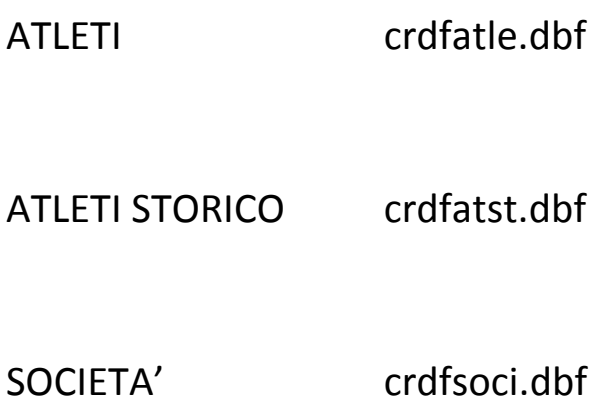